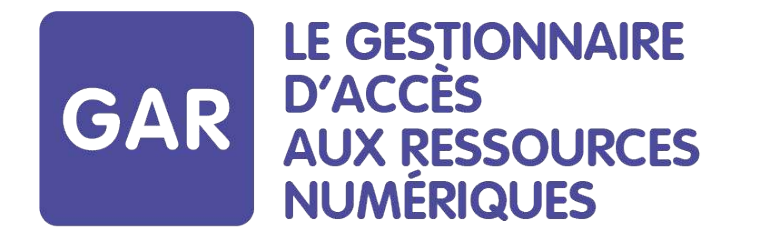

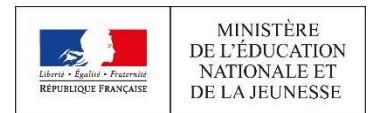

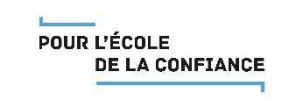

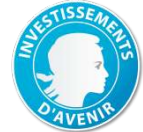

# **LE GAR**

**RÉUNION de lancement projet ENT MIP-GAR**

**et projet ecollege31- GAR**

Académie de Toulouse – 14/01/2019

### Sommaire

- **Articulation du GAR**
- **Contexte et objectifs des travaux**
- **Démarche et organisation globale**
- **Prochaines actions**

## Articulation du GAR

### Un service articulé autour de 3 modules

### **Affectation de ressources numériques**

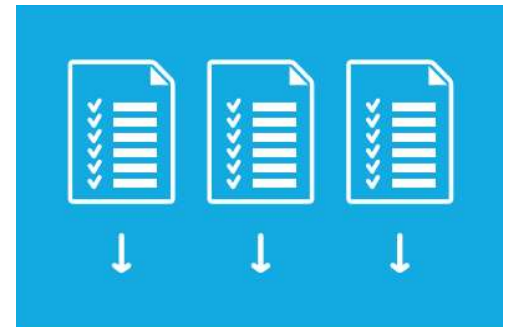

Une interface unique pour l'affectation de toutes les ressources de l'établissement dans le respect des abonnements.

### **Accès aux ressources numériques Statistiques d'utilisation**

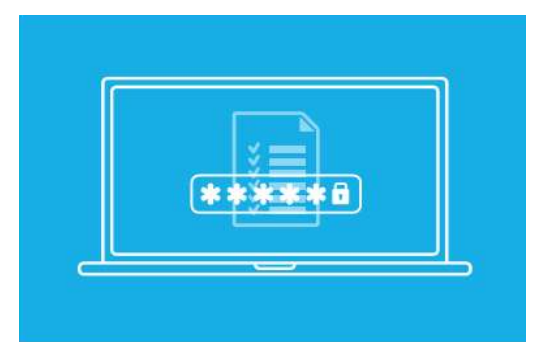

Une seule modalité d'accès aux ressources pour les élèves et les enseignants via les ENT avec les données filtrées et sécurisées par le GAR.

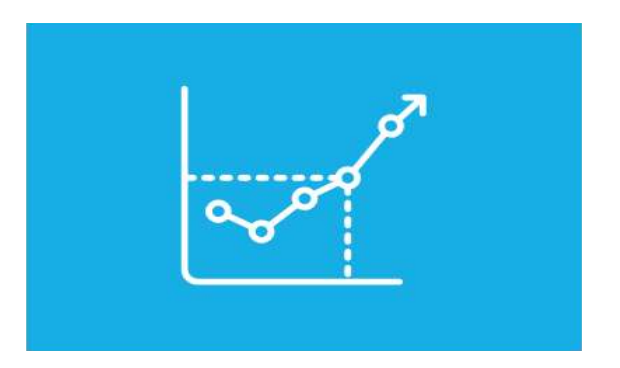

Permet de suivre l'utilisation des ressources et la qualité de service du GAR.

### Les grands principes

### **Un facilitateur d'accès aux ressources numériques dans un cadre juridique porté par le MEN**

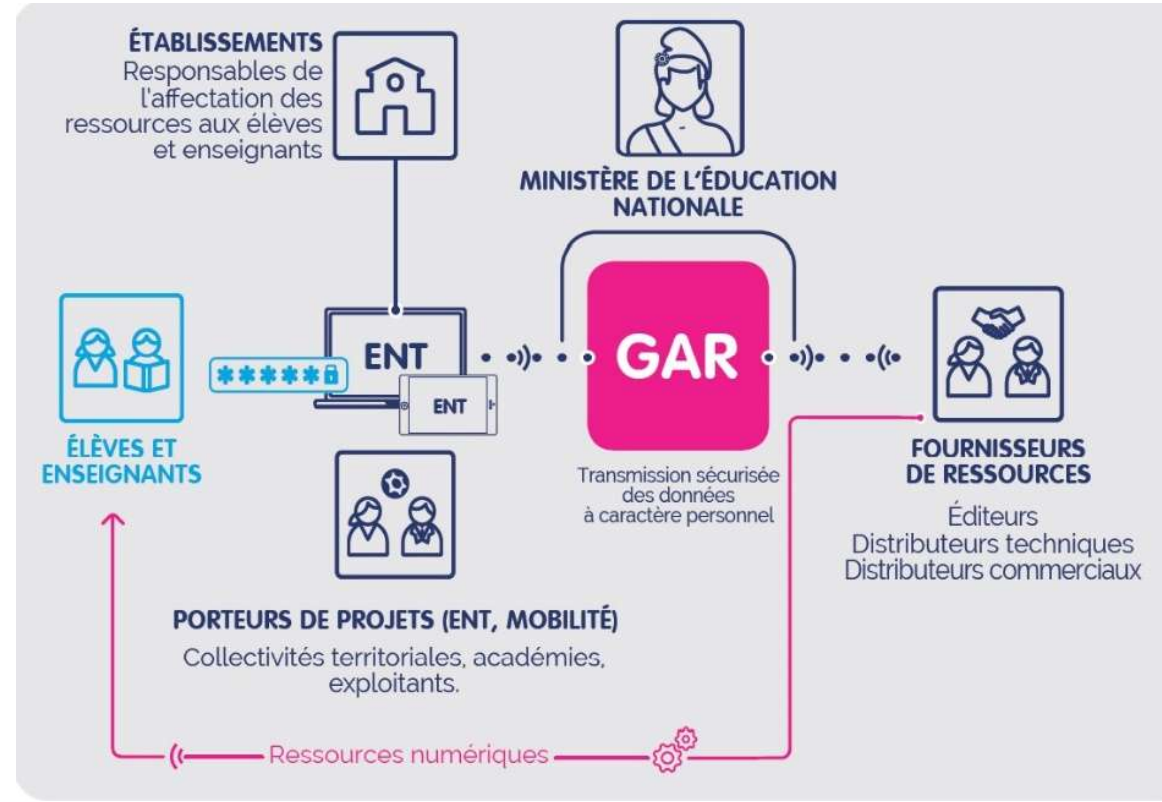

### **OBJECTIFS**

- Accompagner le développement des usages des ressources numériques.
- Garantir la protection des données à caractère personnel des élèves et des enseignants.

### Le cadre de confiance

**Une démarche volontaire qui implique l'adhésion à toutes les modalités et aux engagements du cadre de confiance.**

*Être acteur du cadre de confiance GAR, c'est s'engager collectivement à développer une solution plus simple et fiable d'accès aux ressources numériques.*

**L'adhésion**  une démarche volontaire

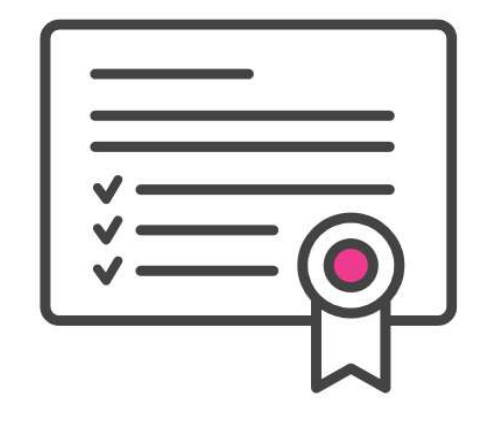

## Les bénéfices pour les acteurs

#### **Établissements scolaires**

- Une simplification des procédures
- Une interface unique d'affectation de leurs ressources numériques en abonnement.
- Un point unique d'assistance
- De l'accompagnement et de la formation
- Un suivi de l'utilisation

### **Élèves et enseignants**

- Une protection des données à caractère personnel
- Un point d'entrée unique vers les ressources
- Un accès transparent via leur ENT

### **Porteurs de projet ENT**

- Un vecteur d'accroissement des usages des ressources numériques
- Une solution répondant aux exigences légales
- Une simplification des procédures pour les établissements
- Formations et services d'assistance

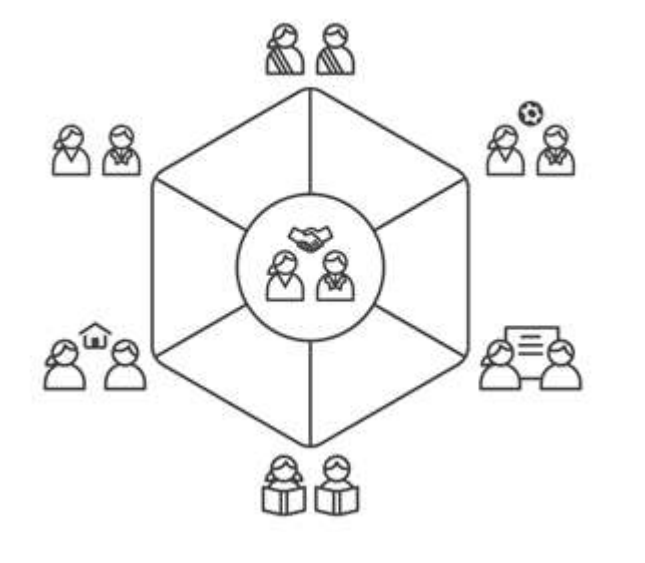

#### **Fournisseurs de ressources**

- Des ressources visibles et plus facilement accessibles
- Un point de contact unique vers tous les ENT
- Formations et services d'assistance

#### **« Exploitants » ENT**

- Un interlocuteur unique pour les accès aux ressources numériques
- Formations et services d'assistance

## Responsable (délégué) affectation

- **Chaque projet ENT doit permettre d'identifier pour chaque établissement un/ou plusieurs responsables (délégué) d'affectation, que celui-ci ou ceux-ci exercent ou non dans l'établissement**
	- L'utilisateur identifié comme responsable d'affectation d'un établissement accède à la console d'affectation depuis l'ENT
	- La liste des responsables d'affectation est fournie lors de l'export des données ENT vers le GAR
- **La manière d'identifier le responsable d'affectation d'un établissement est libre : nouveau rôle, groupe, attribut de l'annuaire ENT…; elle peut être manuelle, semi-automatique (conseillé pour laisser le libre choix à l'établissement) ou automatique**

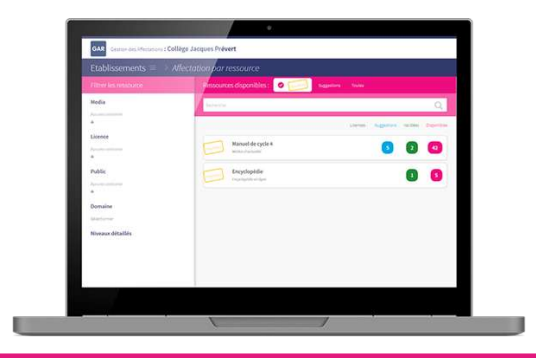

**L'affectation des ressources se fait sous la responsabilité du chef d'établissement.**

**Il est préconisé dans le 2nd degré de pouvoir désigner les documentalistes comme responsables délégués affectation.**

**Le principe de la délégation est le même que pour les autres applications du ministère : la délégation de droits donne les mêmes droits au responsable délégué affectation**

### Transmission des données utilisateurs

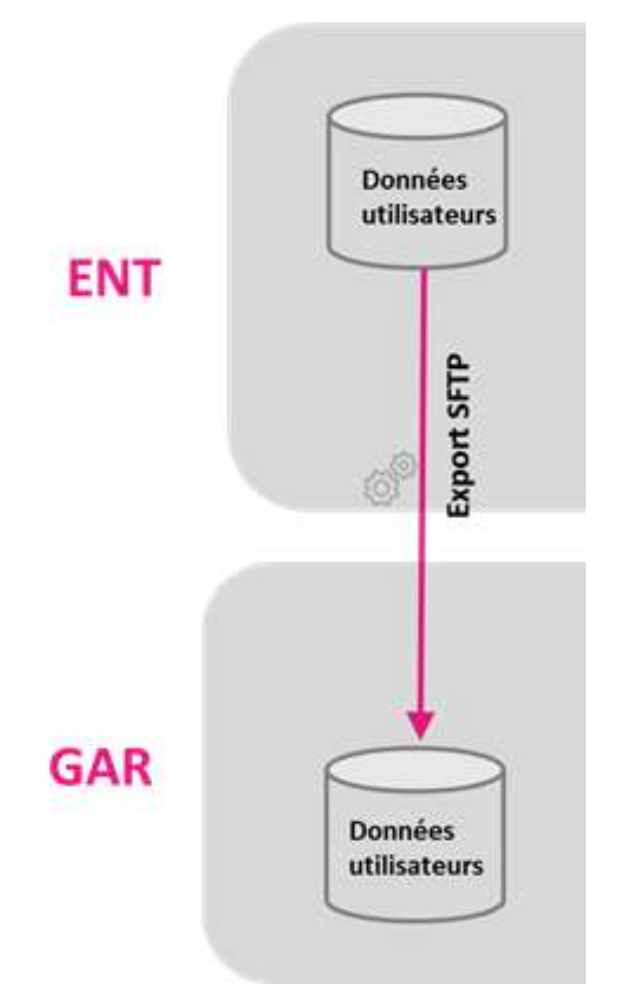

**Les projets ENT, qui s'accrochent au GAR, doivent mettre à disposition leurs données en mode complet (élèves, enseignants, groupes, établissements et responsables d'affectation) uniquement pour les établissements qui sont interfacés avec le GAR au fur et à mesure des déploiements envisagés.**

**La mise à disposition des données en mode complet se fait via le dépôt de fichiers sur un SFTP.**

### Accès à la console d'affectation

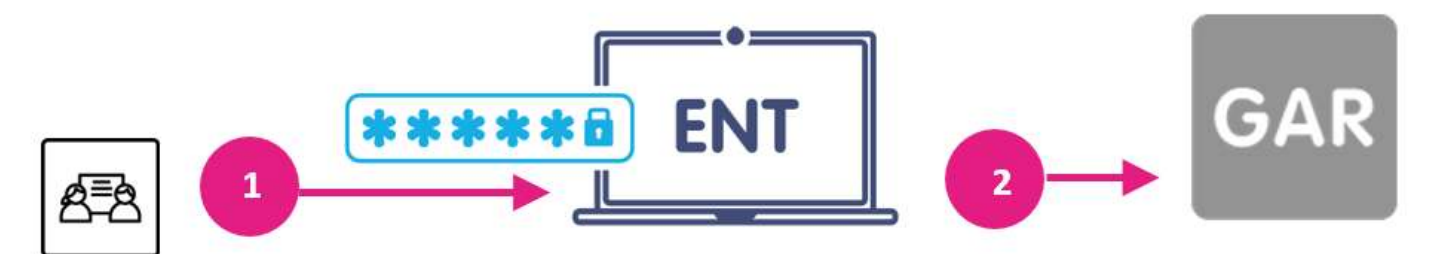

Connexion du responsable d'affectation Clique sur le lien interface d'affectation et accès en SSO SAML à l'interface d'affectation

**Lors de la connexion d'un responsable (délégué) affectation** 

- **L'ENT affiche à l'utilisateur un lien par ex « affecter les ressources ».**
- **Le lien redirige vers la console d'affectation du GAR**
- **Le GAR vérifie les droits utilisateur**

**Le protocole d'authentification utilisé pour accéder à l'interface d'affectation est SAML 2.0 en mode «IdP-initiated ».** 

**Le projet ENT tient le rôle de fournisseur d'identité et le module d'affectation celui de fournisseur de service.**

### **Médiacentre**

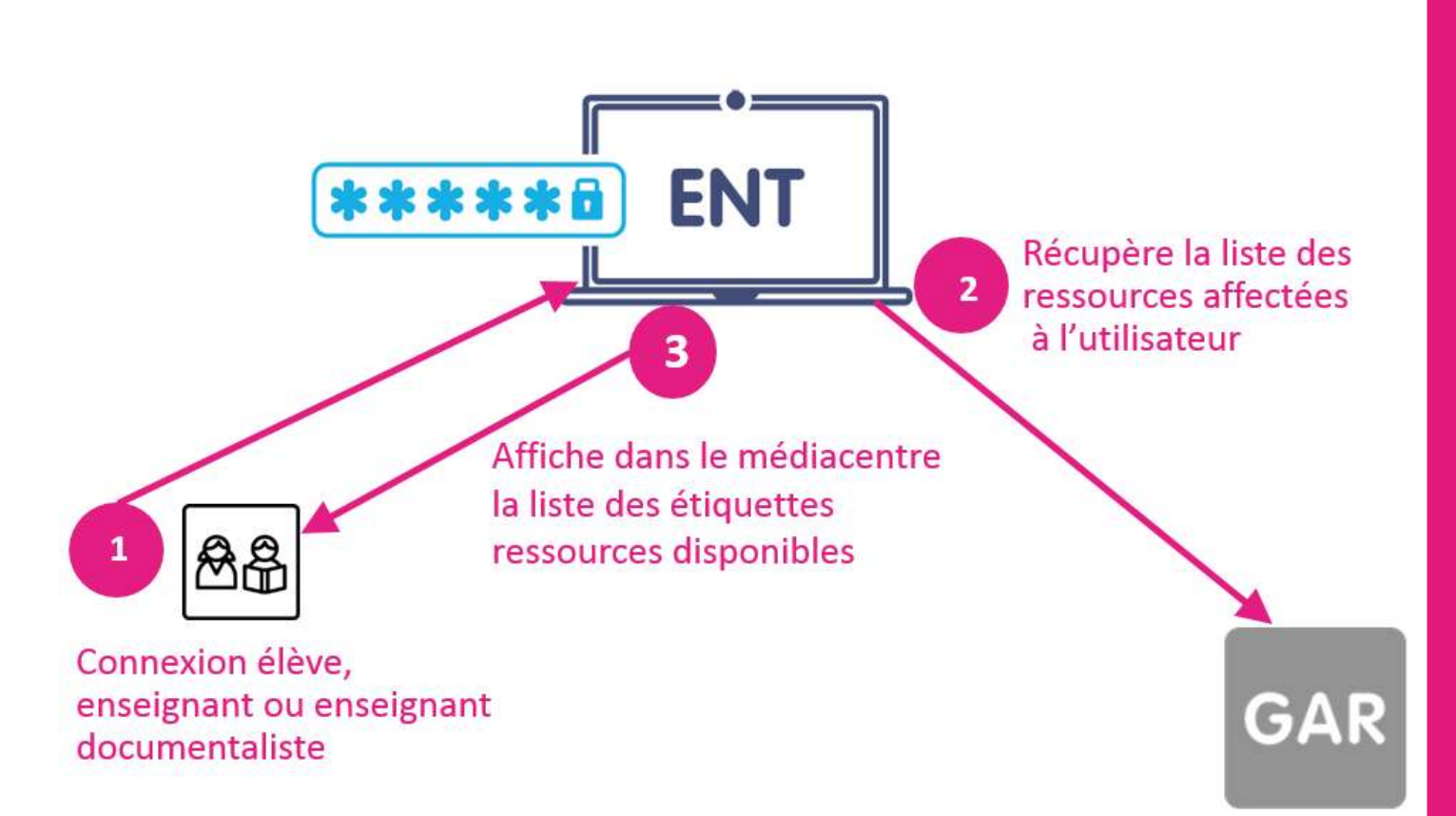

**Lors de la connexion d'un élève ou d'un enseignant**

- **L'ENT affiche le médiacentre à l'utilisateur.**
- **Le projet ENT récupère la liste des étiquettes ressources des ressources qui ont été affectées à l'utilisateur**
- **Les liens vers les ressources sont affichées dans le médiacentre**

**Un Web service (ListeRessources) fourni par le GAR permet au projet ENT de demander la liste des ressources.**

**Une « étiquette ressource » décrit de façon standardisée la ressource. Le projet ENT peut alors utiliser ces étiquettes ressources pour alimenter le médiacentre de l'utilisateur. Les vignettes sont redimensionnées par le GAR et stockées dans le GAR.** 

### Accès aux ressources

- **Les élèves et enseignants peuvent accéder à une ressource soit :**
	- en cliquant sur un lien depuis leur médiacentre ;
	- soit directement à partir de l'URL d'accès à la ressource par ex à partir du cahier de textes.
- **Lorsque le GAR reçoit une demande d'accès à une ressource, le GAR vérifie que l'utilisateur a bien les droits d'accès pour la ressource et redirige l'utilisateur vers la ressource**

**Le protocole d'authentification utilisé pour accéder aux ressources est SAML 2.0 en mode «IdP-initiated ».** 

**Le projet ENT tient le rôle de fournisseur d'identité et le module d'accès aux ressources du GAR de fournisseur de service.** 

# Contexte et objectifs des travaux

### Stratégie de déploiement du GAR

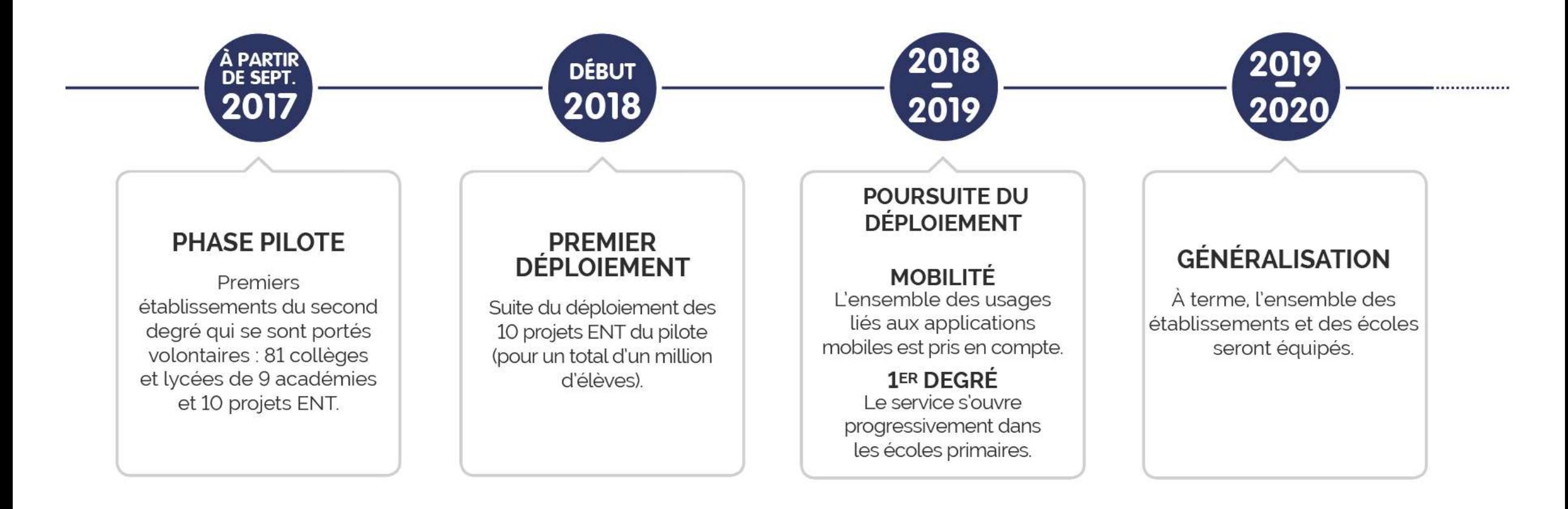

## Objectifs pour l'ENT ecollege31

• **Accrocher directement le projet ENT en production**

## Objectifs pour l'ENT MIP

• **Accrocher directement le projet ENT en production**

### Vision globale du déploiement « QuickWin » des établissements dans le GAR

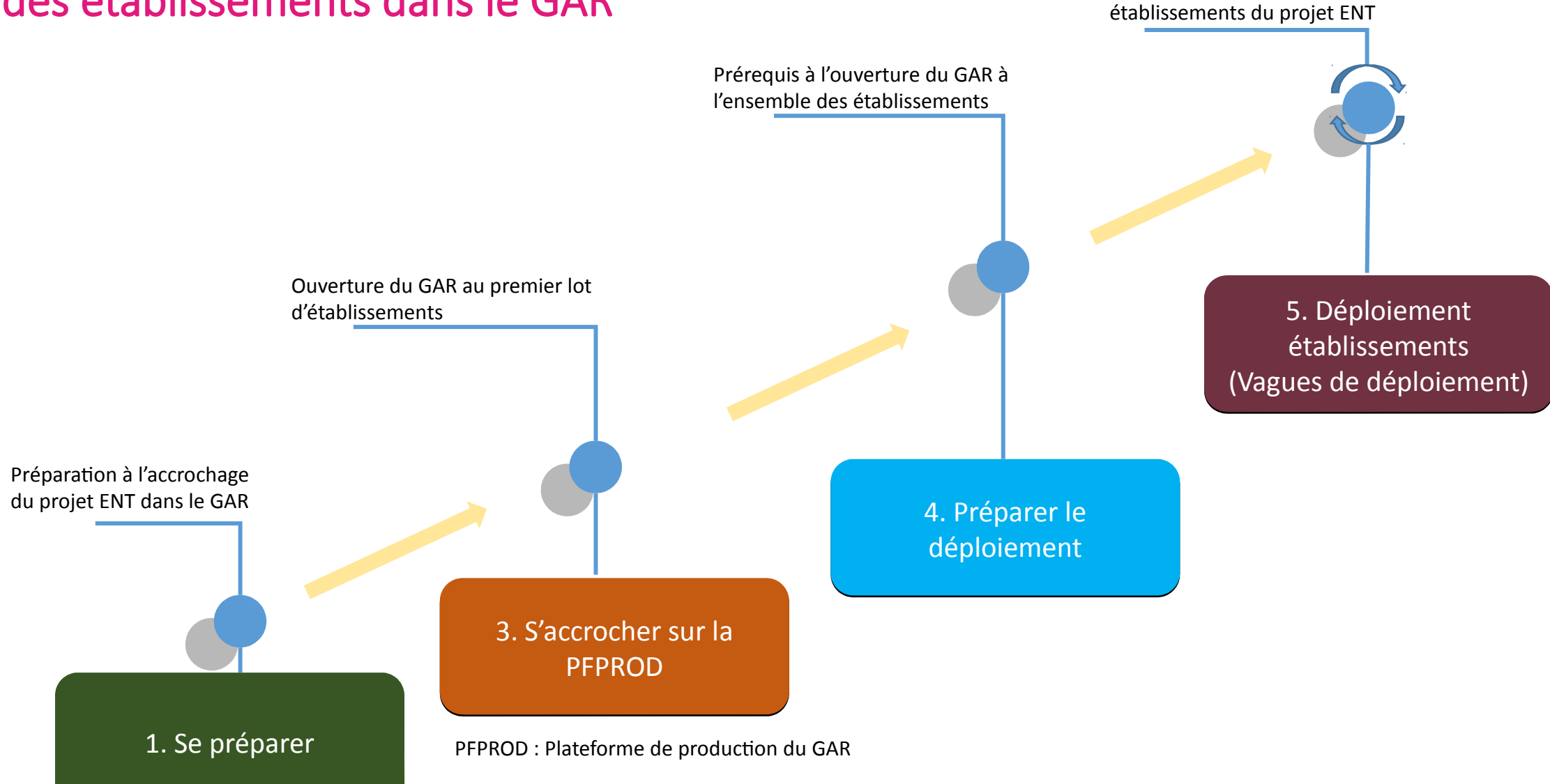

Ouverture du GAR à l'ensemble des

## Démarche et organisation globale

#### Processus d'inscription et d'accrochage GAR pour les projets ENT

Une démarche en quatre étapes (pour un exploitant ENT avec une solution « compatible GAR », l'étape 2 a déjà été réalisée)

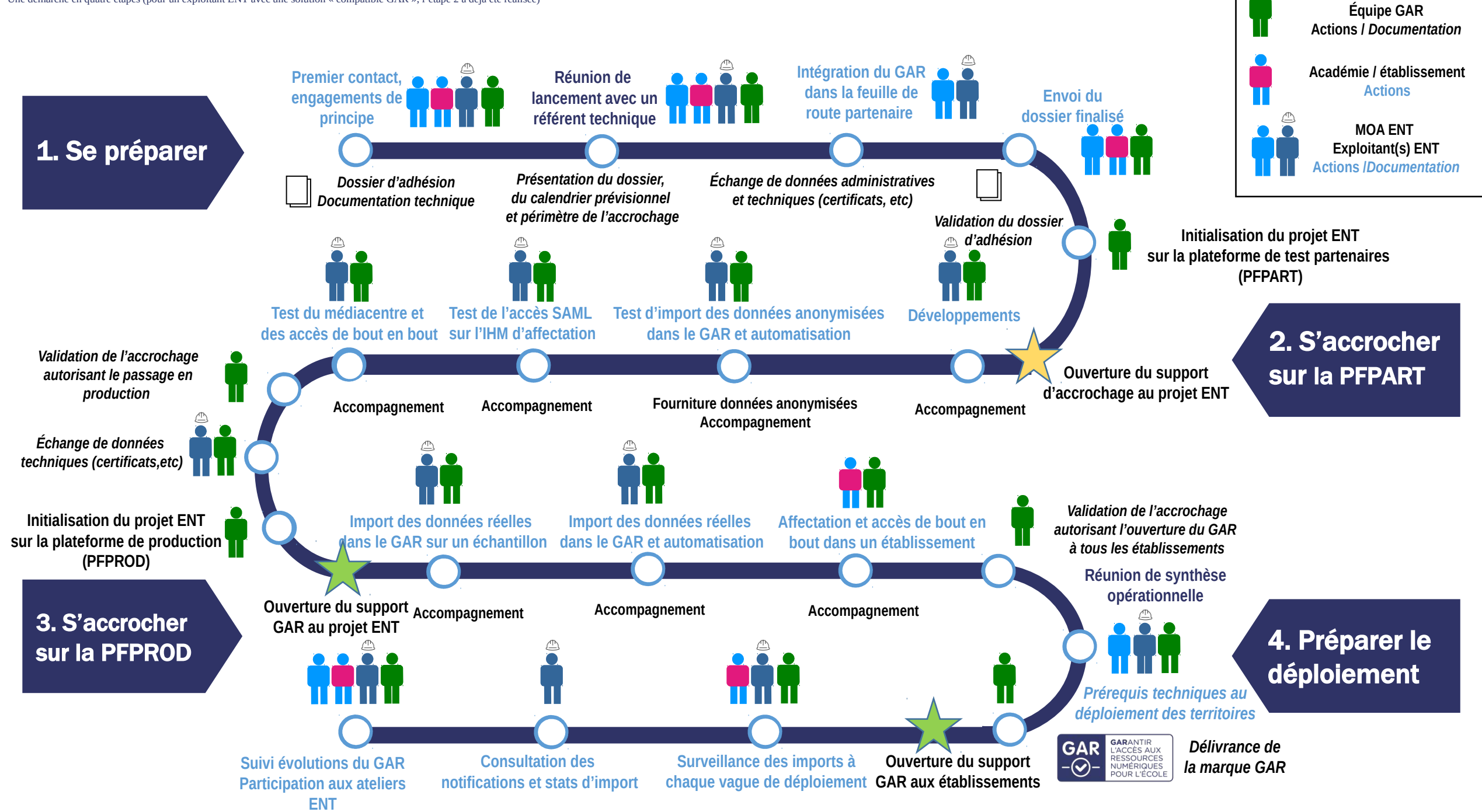

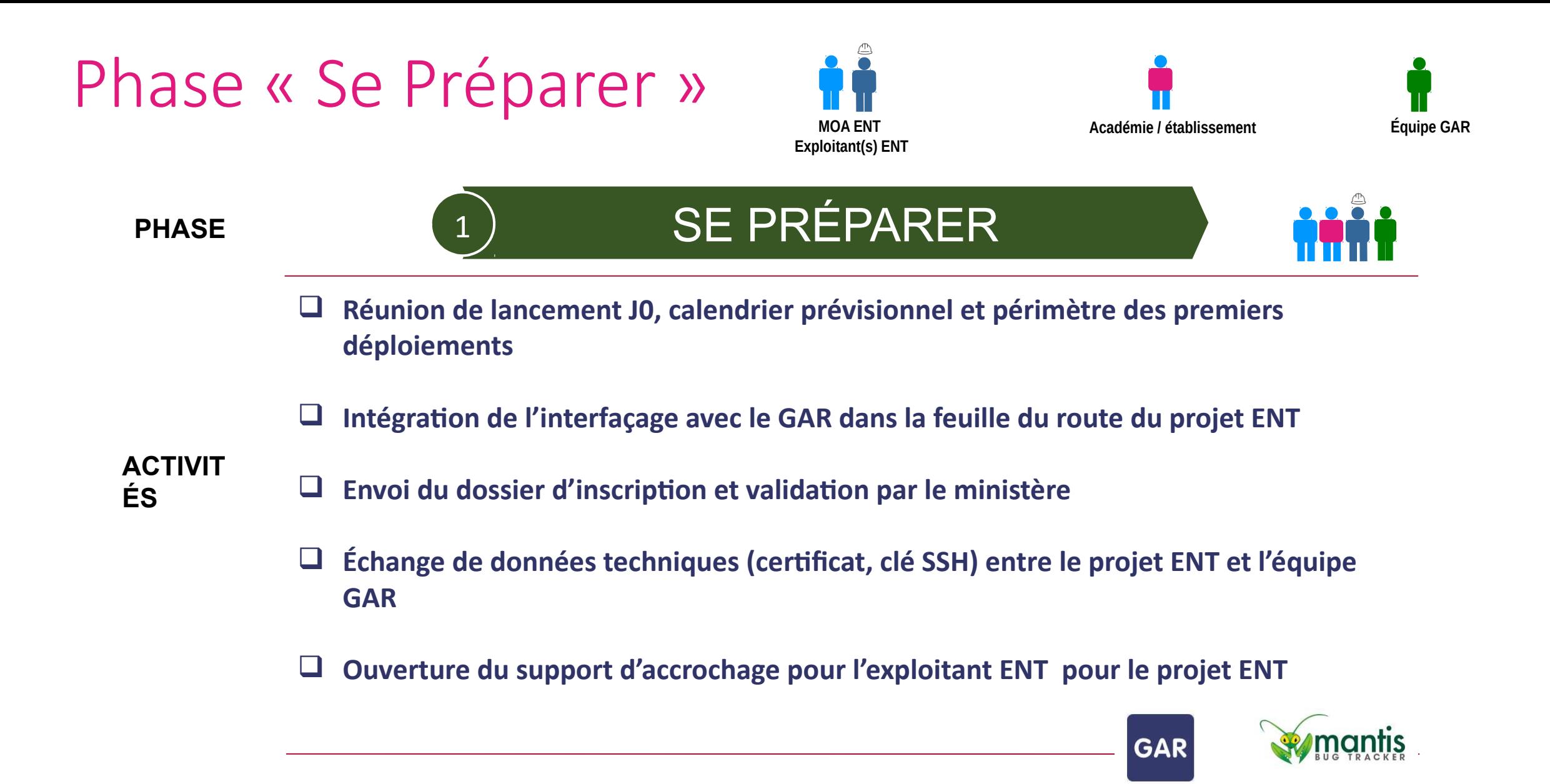

# Phase « S'accrocher sur la PFPROD »

**PHASE S'ACCROCHER SUR LA PFPROD** 2

**Initialisation des données du projet ENT sur la PFPROD**

**Import de données de quelques établissements**

**Ouverture du support de production du GAR pour l'exploitant ENT**

**Import de données réelles dans le GAR**

Centre de support GAR GAR **GAR Support Niveau1** 

**ACTIVIT ÉS**

- 
- **Import de données de tous les établissements de la première vague et automatisation**
- **Affectation et accès dans un établissement volontaire**

 **Validation par l'équipe GAR de l'accrochage autorisant l'ouverture du GAR à la première vague d'établissements**

## Phase « Préparer le déploiement »

### PHASE  $\begin{pmatrix} 4 \end{pmatrix}$  **PRÉPARER LE DÉPLOIEMENT**

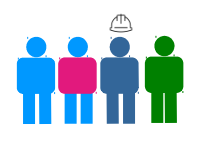

**Réunion de synthèse opérationnelle**

4

**Retour d'expérience sur la phase d'accrochage pour capitalisation et partage**

**ACTIVIT ÉS**

- **Optimisation des délais de mise à jour des données dans le GAR**
- **Prérequis techniques à l'ouverture du GAR à l'ensemble des établissements du projet ENT**
- **Ouverture du support de production GAR pour les établissements (responsables d'affectation et référent académique RNE)**

Centre de support GAR **GAR GAR Support Niveau1** 

 **Mise à jour des comptes d'accès au portail GAR pour l'exploitant ENT (statistiques d'import pour le projet ENT)**

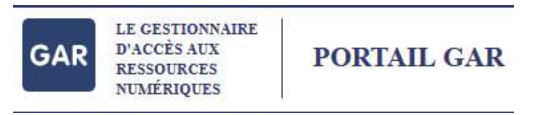

## Et ensuite … déploiement des établissements

**Imports des abonnements (fournisseurs de ressources )**

**Accompagnement et formation des utilisateurs (DANé)**

**Surveillance des imports à chaque vague de déploiement**

**Consultation des notifications et statistiques d'import (exploitant ENT)**

### **Suivi des évolutions du GAR**

- **Participation aux ateliers de présentation des évolutions**
- **Réalisation des éventuels développements nécessaires**
- **Formation des utilisateurs aux nouvelles fonctionnalités**

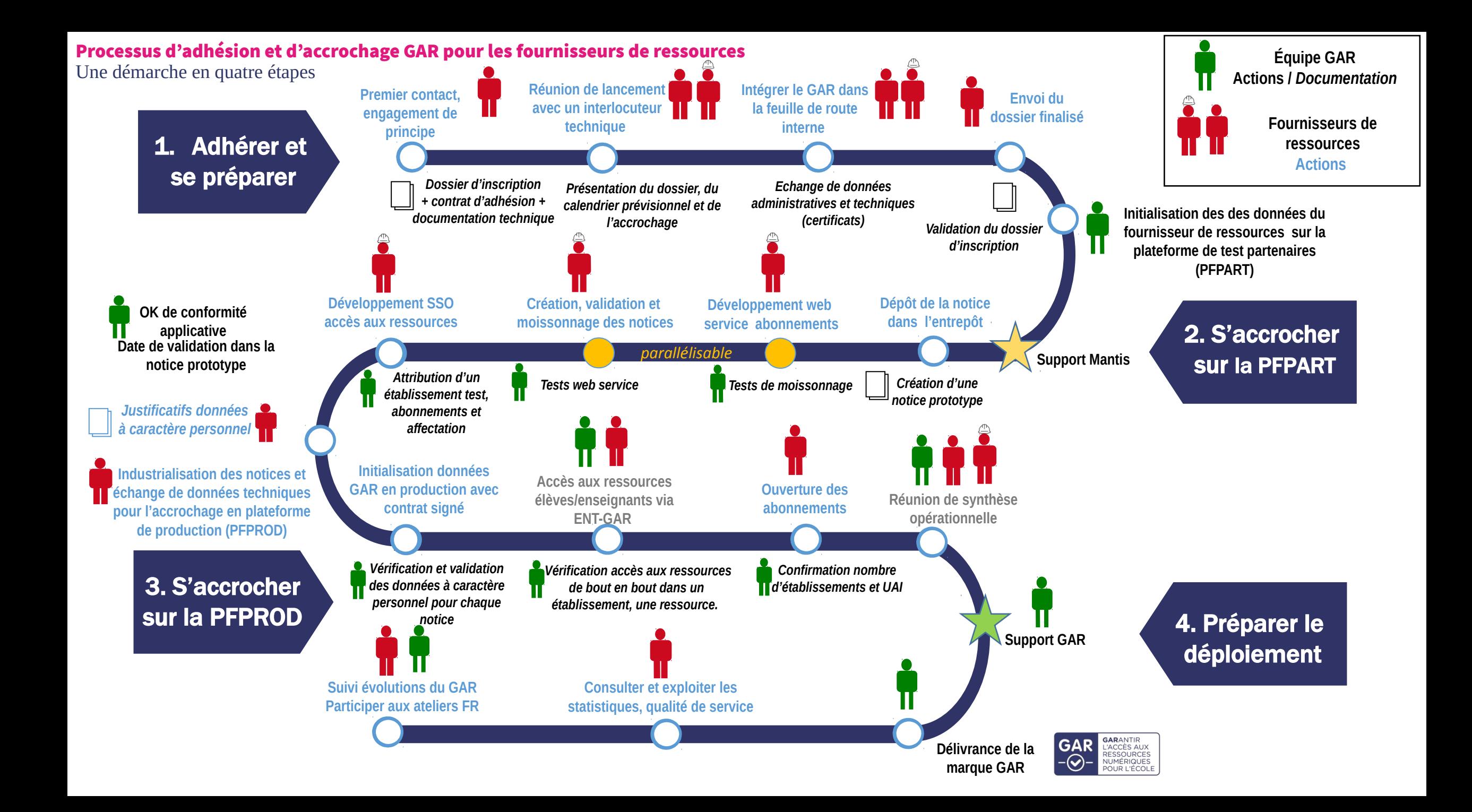

## Prochaines actions

### Responsabilités des acteurs de l'accrochage ENT

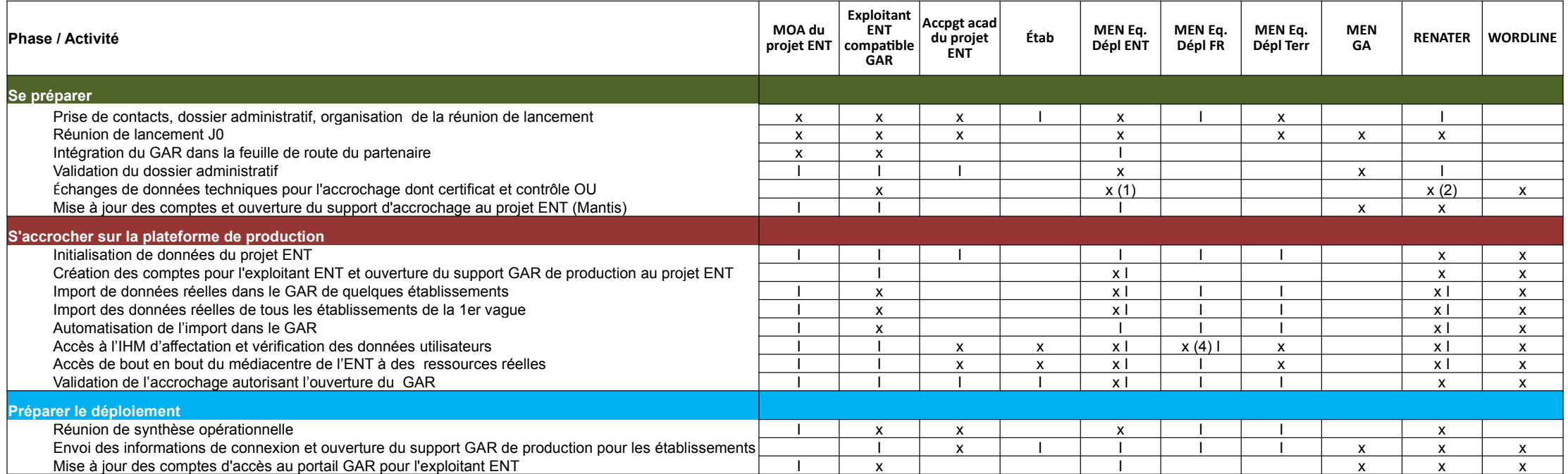

Autorité responsAble (Accountable) x Informé (Informed) I

**Responsabilités à chaque étape : RACI** (1) Approbation de l'OU du CSR, du code projet ENT Réalise (Responsible) x (2) Approbation des autres données techniques

Consulté (Consulted) x (4) Réalise abonnements aux ressources MEN réelles

### Exemple de vague d'accrochage

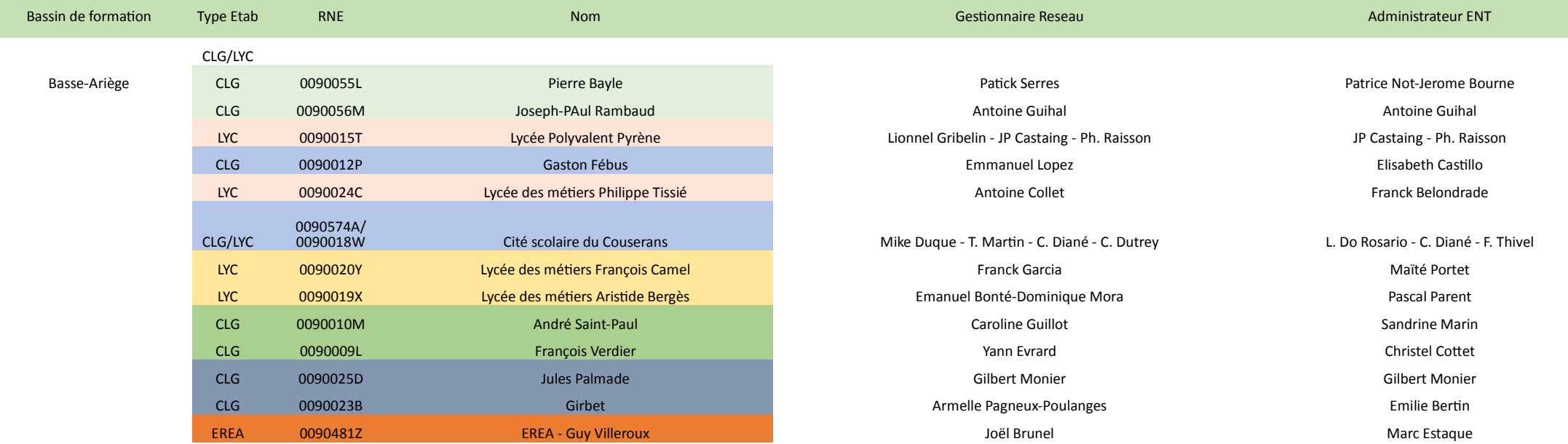

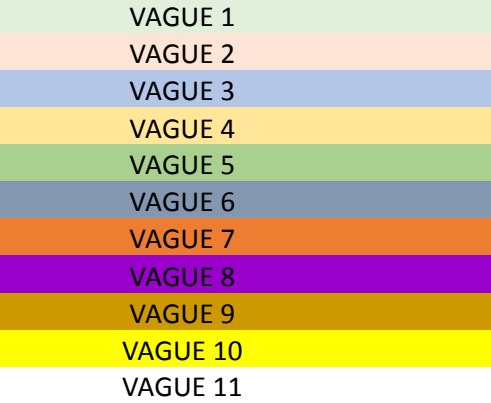